## dormakaba<sub>24</sub>

Drucken | Formular senden

Eingaben löschen

## $s$ **ervice.ens.de@dormakaba.com**

## $Fax: +492333 - 793 - 3777$

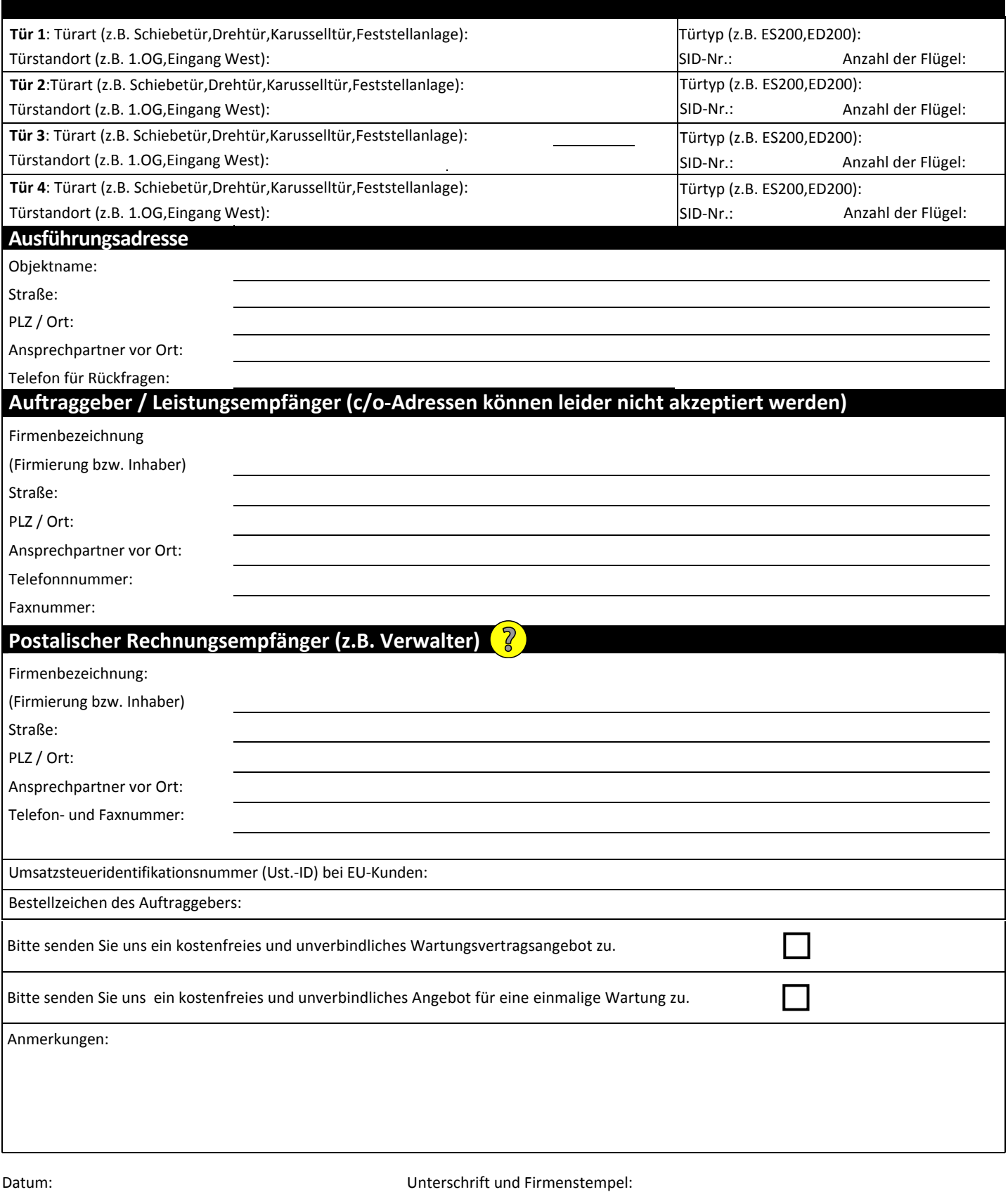